## Document « élève »

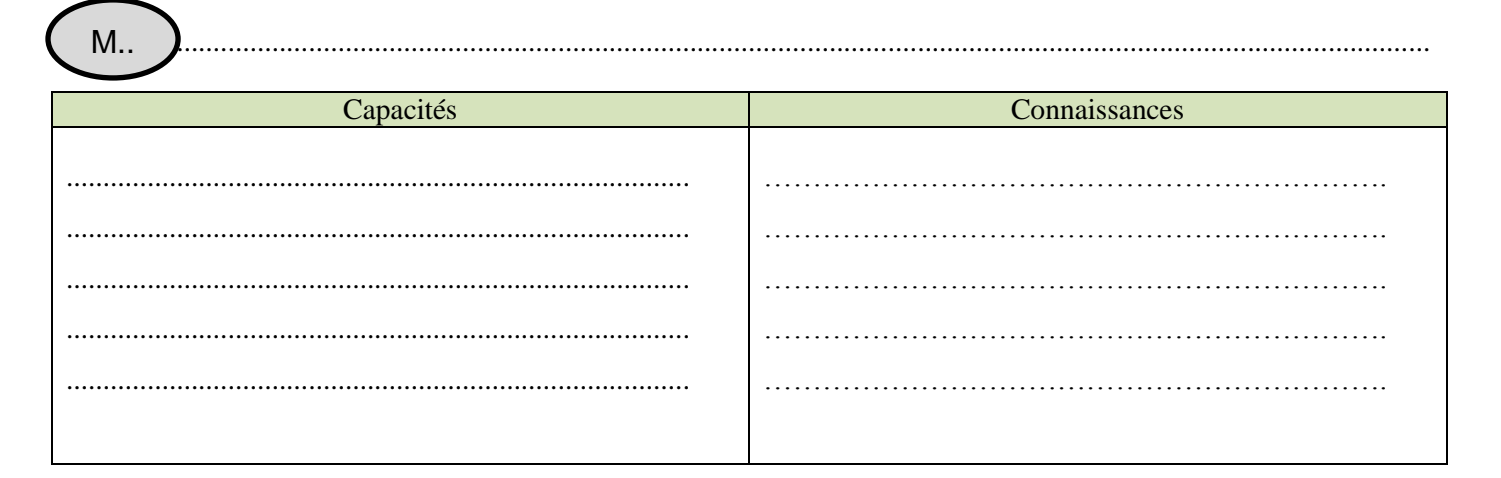

#### **Situation**

# $La$  BNF:

A l'issue du concours international lancé en 1989, le projet de l'architecte Dominique Perrault est retenu pour construire la Bibliothèque Nationale de France (BNF)

Le bâtiment est scindé en quatre tours angulaires de 79 m de hauteur, constituées de façades en verre qui symbolisent des livres ouverts dont chacune a un nom : Tour des Temps, Tour des Lois, Tour des Nombres et Tour des Lettres.

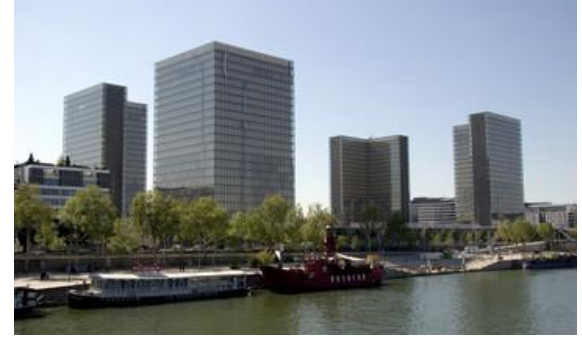

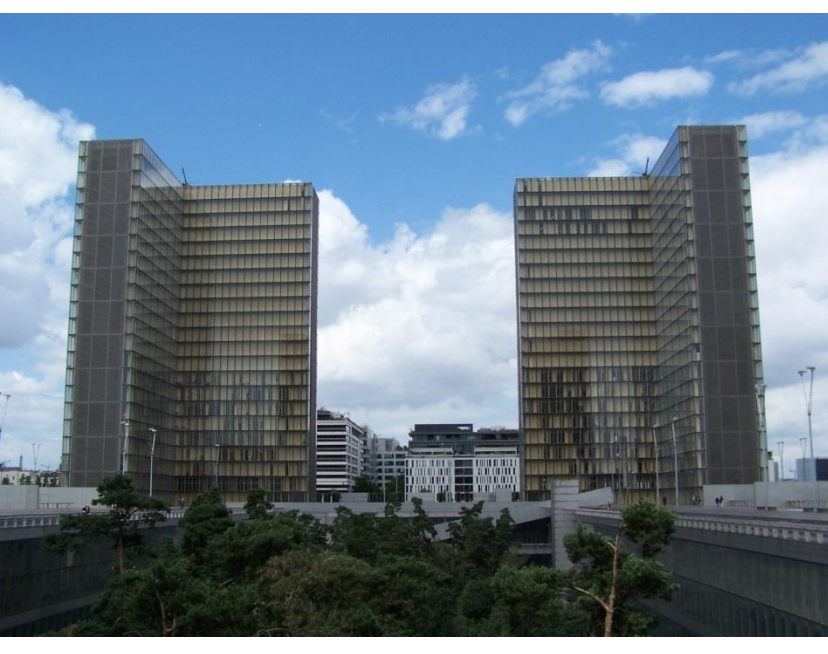

La BNF sera inaugurée le 30 mars 1995 par François Mitterrand. Vingt ans plus tard, plus d'un million de visiteurs par an se pressent pour consulter les quatorze millions de livres, revues, manuscrits, estampes, photographies, cartes et autres merveilles précieusement conservées, ou assister aux nombreuses expositions organisées dans la bibliothèque Vous avez à votre disposition le fichier « bnf.ggb »

#### Problématique

Comment calculer l'aire de la surface totale des façades à nettoyer de la BNF ?

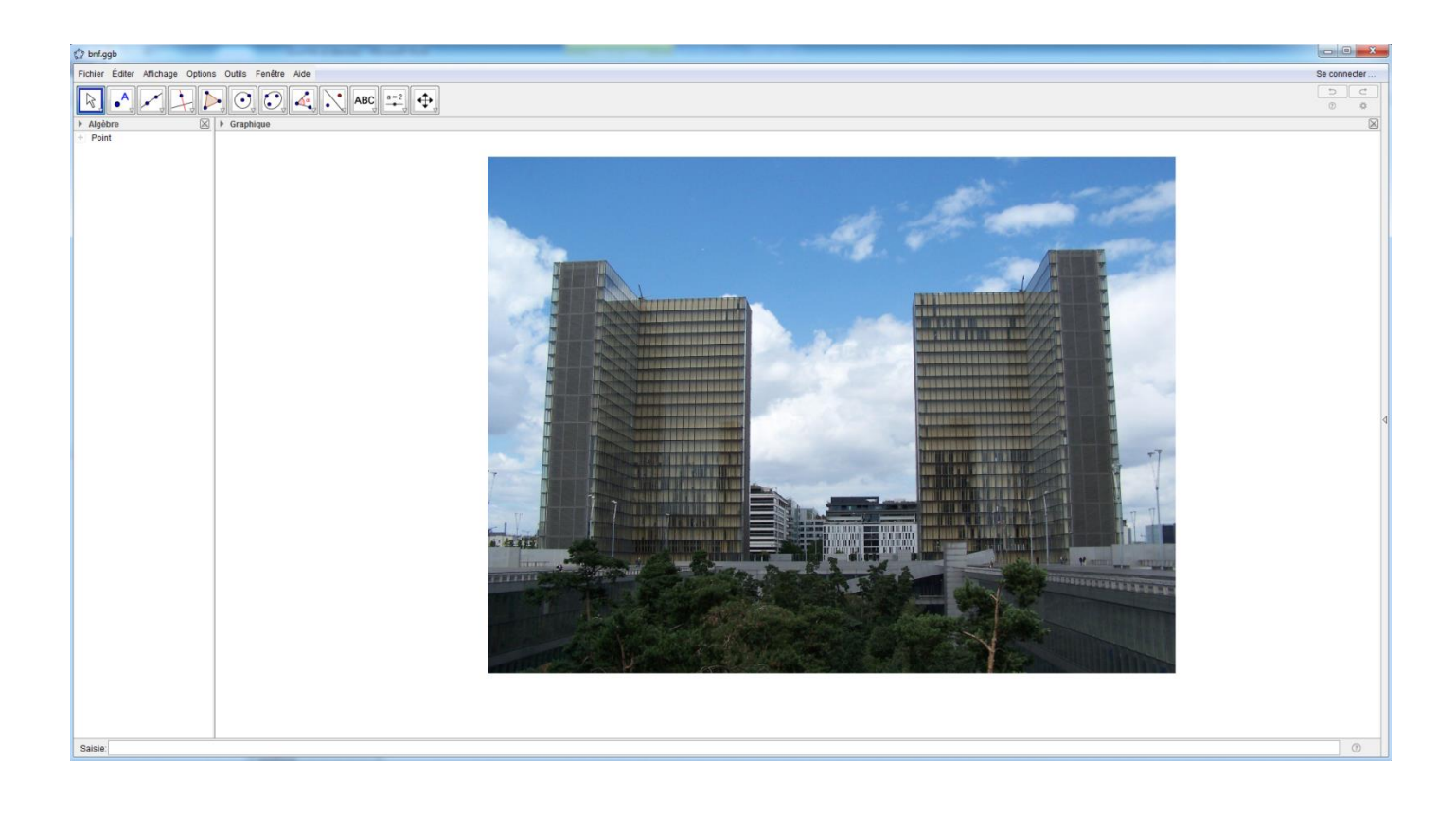

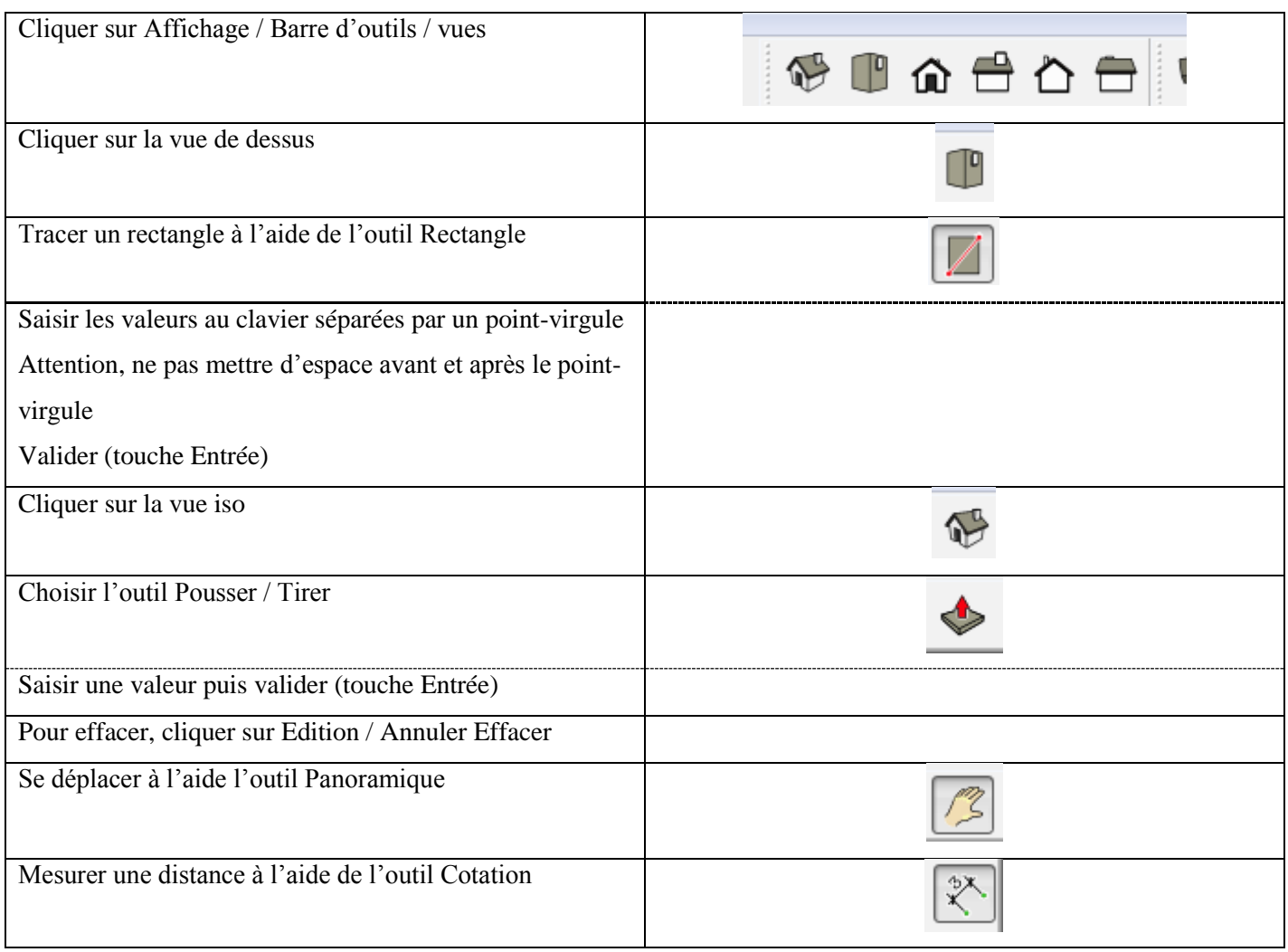

## Document « professeur »

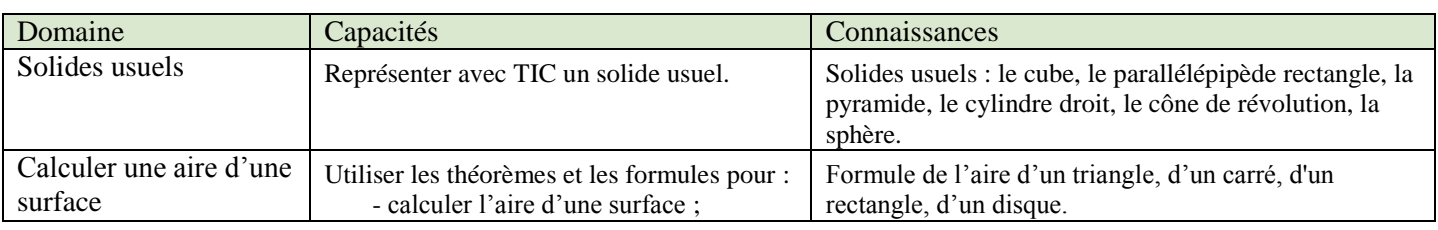

#### Synthèse

Les formules d'aire de surface sont :

Carré  $A = c^2$ 

Rectangle  $A = L \times l$ 

Triangle A =  $\frac{b \times h}{2}$ 

Disque  $A = \pi \times R^2$ 

Situation :

- Analyser : Pour calculer l'aire de la surface, il faut connaître les dimensions manquantes c'est-à-dire la largeur et la longueur d'une tour
- Analyser : Placer les points sur les figures planes vues de face (car elle est aux dimensions réelles)
- Réaliser : Déterminer la largeur, la longueur, la hauteur avec l'outil segment :
	- $\degree$  Largeur =1,85
	- $\degree$  Longueur = 3,67
	- $\degree$  Hauteur = 11,16
- Réaliser : Connaissant la hauteur réelle, on peut déterminer les distances manquantes :
	- Largeur =  $1,85*79/11,16 = 13,09$
	- Longueur =  $3,67*79/11,16 = 25,98$
- Communiquer : La largeur de la BNF est de 13,1 m et la longueur est de 26 m
- Réaliser : Calcul de l'aire de la surface d'un rectangle  $A = L \times l$

Atour =  $2\times13.1\times79 + 2\times26\times79 + 2\times39.1\times79 = 12355.6$ 

Atotale (4 tours) =  $4 \times 12$  355,6 = 49 422,4

- Communiquer : L'aire de la surface totale des façades à nettoyer de la BNF est de 49 422 m².
- Valider: Réalisation sur Sketchup
	- Utilisation de l'outil rectangle
	- Preference Neux rectangles : 13,1 m  $\times$  26 m et 39,1 m $\times$  13,1 m
	- <sup>o</sup> Cotation correcte
	- Tirer les deux rectangles
	- Sélectionner les faces pour obtenir l'aire de la surface d'une tour. Comparer les deux valeurs obtenues.
- Communiquer : Projet finalisé